### **ЮЖНО-УРАЛЬСКИЙ ГОСУДАРСТВЕННЫЙ УНИВЕРСИТЕТ**

### УТВЕРЖДАЮ: Директор института Архитектурно-строительный институт

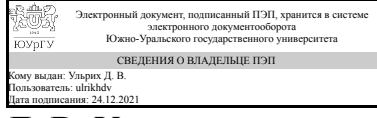

Д. В. Ульрих

#### **РАБОЧАЯ ПРОГРАММА**

**дисциплины** 1.О.18 Инженерная графика **для направления** 08.03.01 Строительство **уровень** Бакалавриат **форма обучения** очная **кафедра-разработчик** Инженерная и компьютерная графика

Рабочая программа составлена в соответствии с ФГОС ВО по направлению подготовки 08.03.01 Строительство, утверждённым приказом Минобрнауки от 31.05.2017 № 481

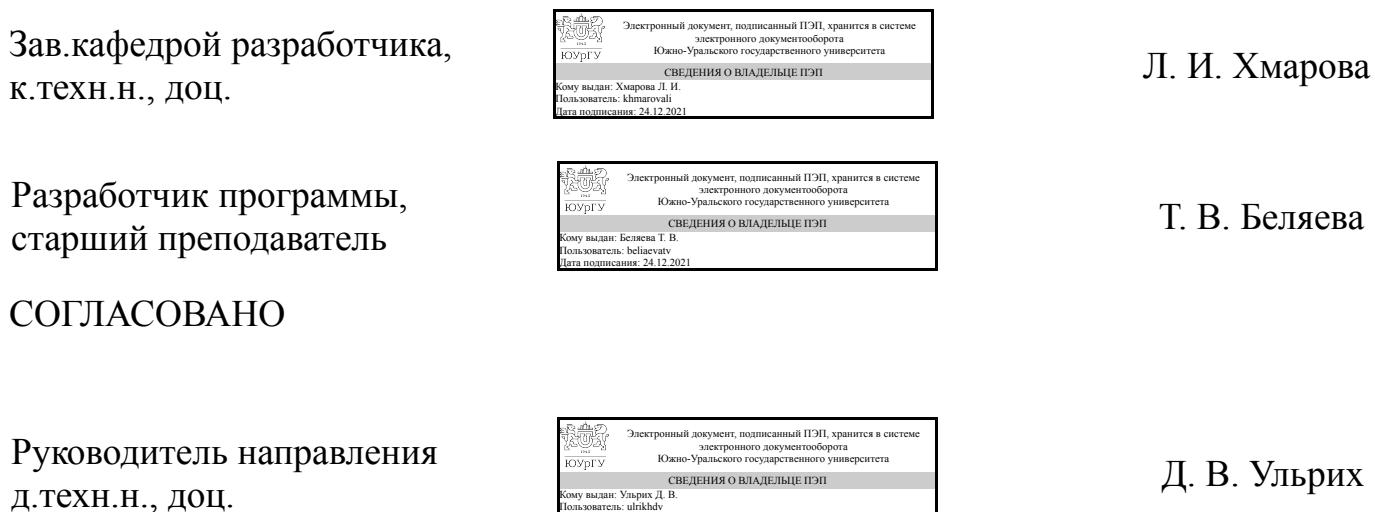

Кому выдан: Ульрих Д. В. Пользователь: ulrikhdv Дата подписания: 24.12.2021

### **1. Цели и задачи дисциплины**

развитие пространственного представления и воображения, конструктивногеометрического мышления и инновационного мышления, способность к анализу пространственных форм изучению современных способов и практических основ создания трехмерных моделей деталей и механизмов, получению их чертежей, умению решать на моделях и чертежах задачи, связанные с проектированием машин и механизмов. Дополнительно ставится задача овладения теоретическими и практическими основами современной компьютерной технологии.

### **Краткое содержание дисциплины**

Инженерная графика является теоретической и практической основой для построения и чтения технических чертежей с использованием стандартов ЕСКД.

### **2. Компетенции обучающегося, формируемые в результате освоения дисциплины**

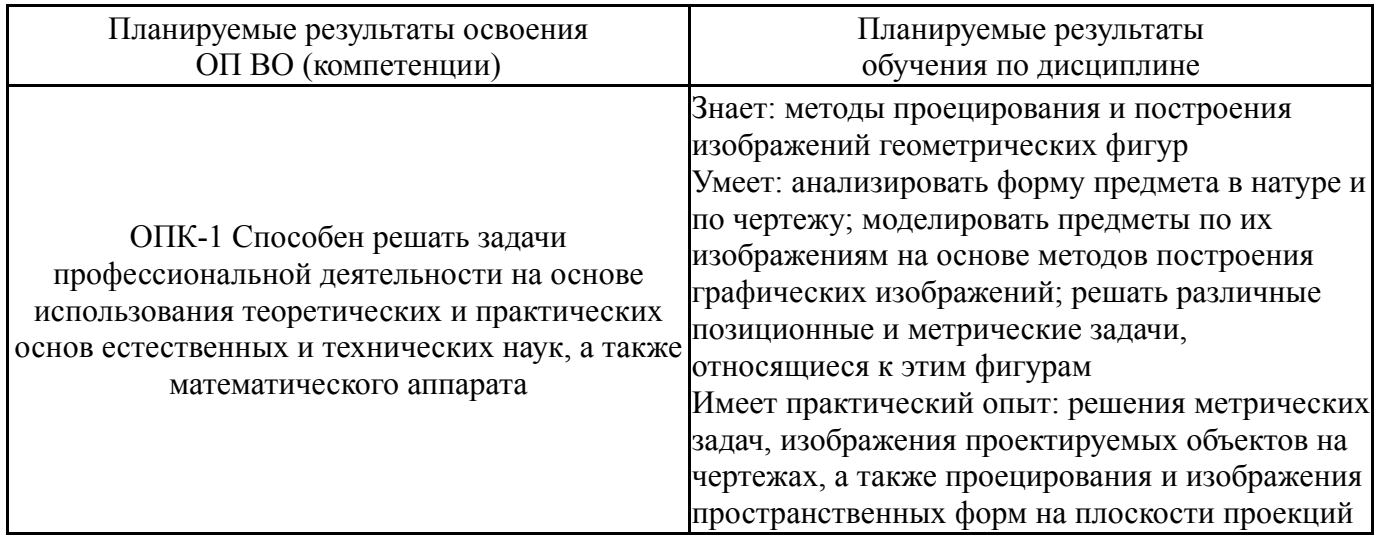

### **3. Место дисциплины в структуре ОП ВО**

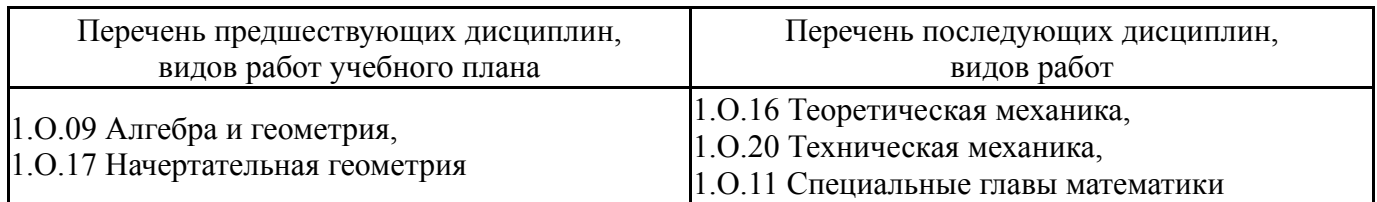

Требования к «входным» знаниям, умениям, навыкам студента, необходимым при освоении данной дисциплины и приобретенным в результате освоения предшествующих дисциплин:

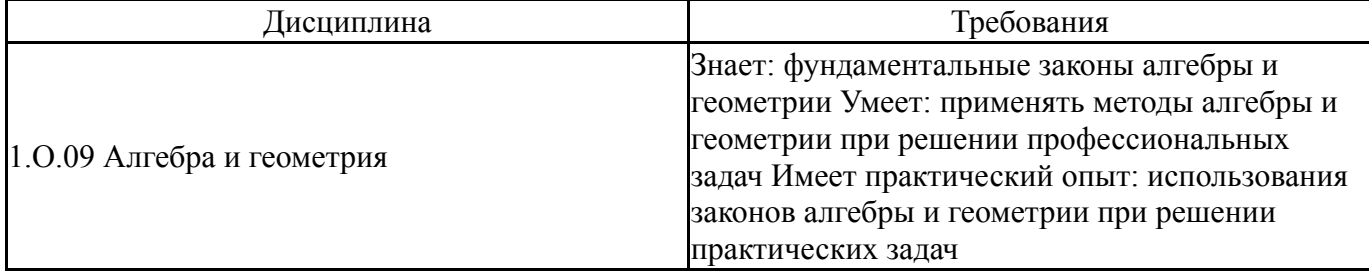

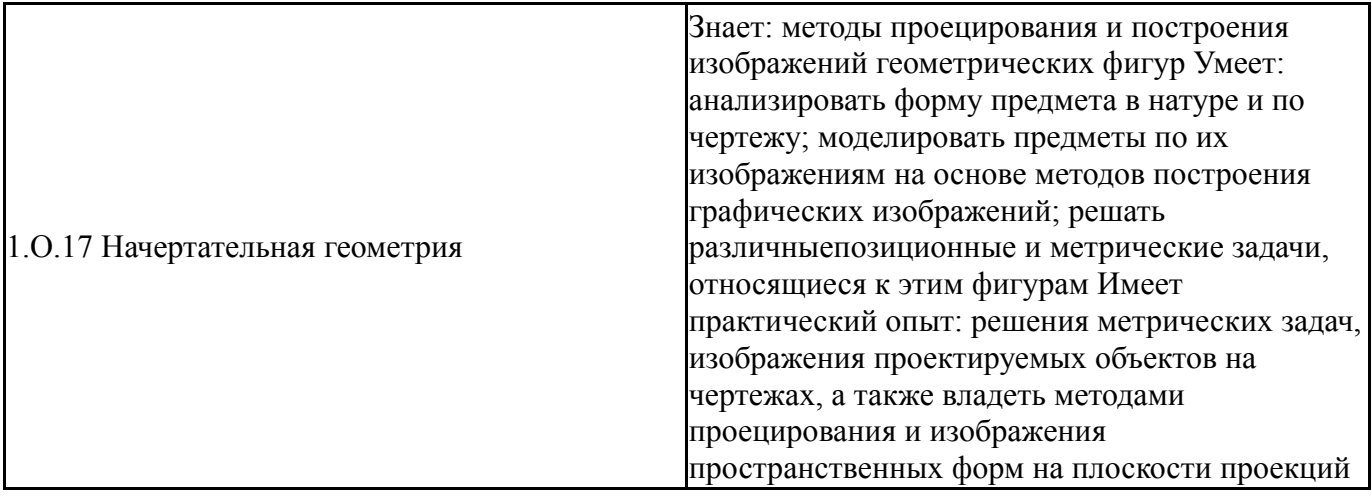

## **4. Объём и виды учебной работы**

Общая трудоемкость дисциплины составляет 3 з.е., 108 ч., 56,5 ч. контактной работы

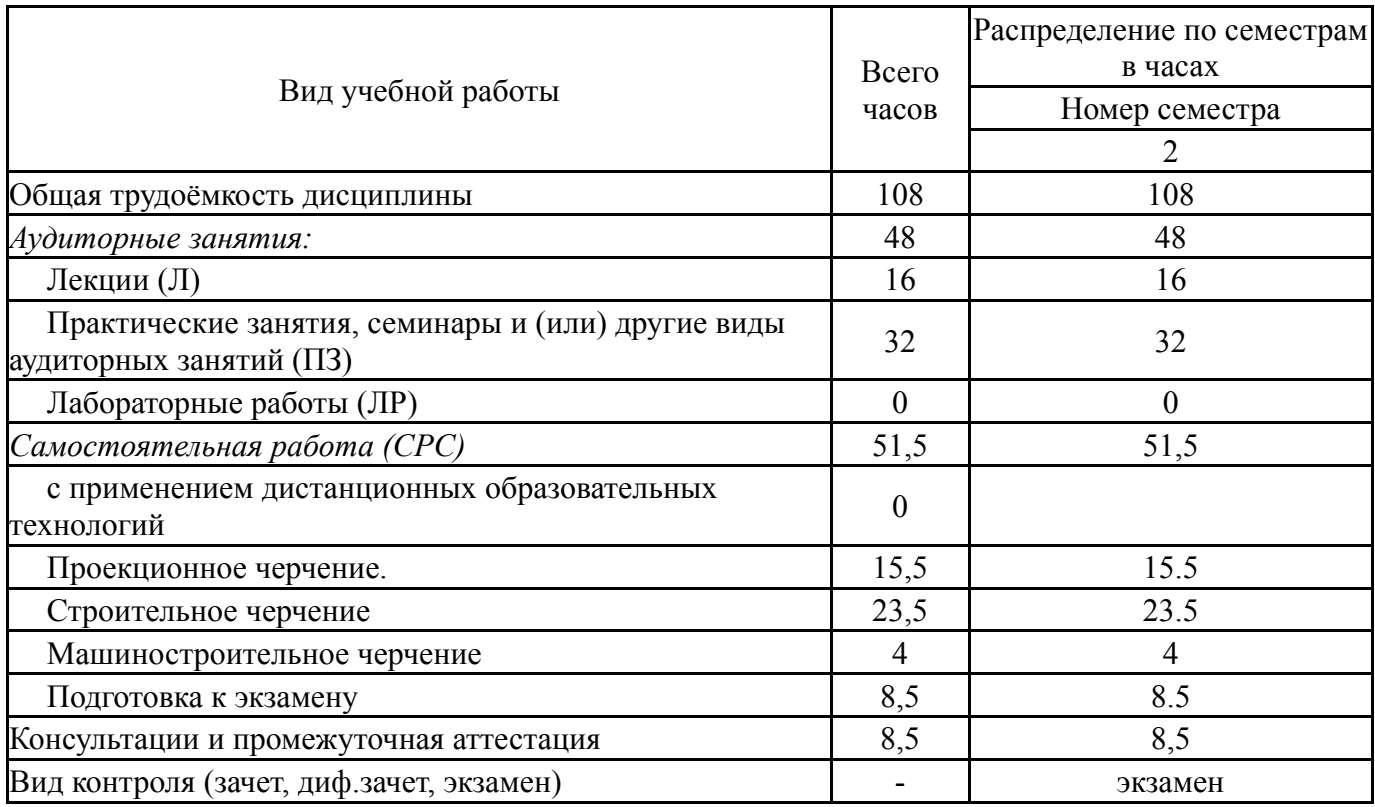

### **5. Содержание дисциплины**

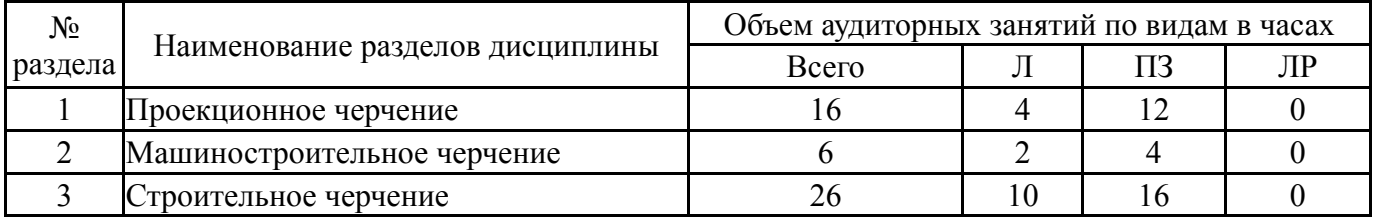

## **5.1. Лекции**

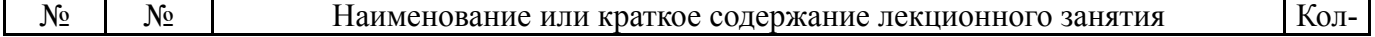

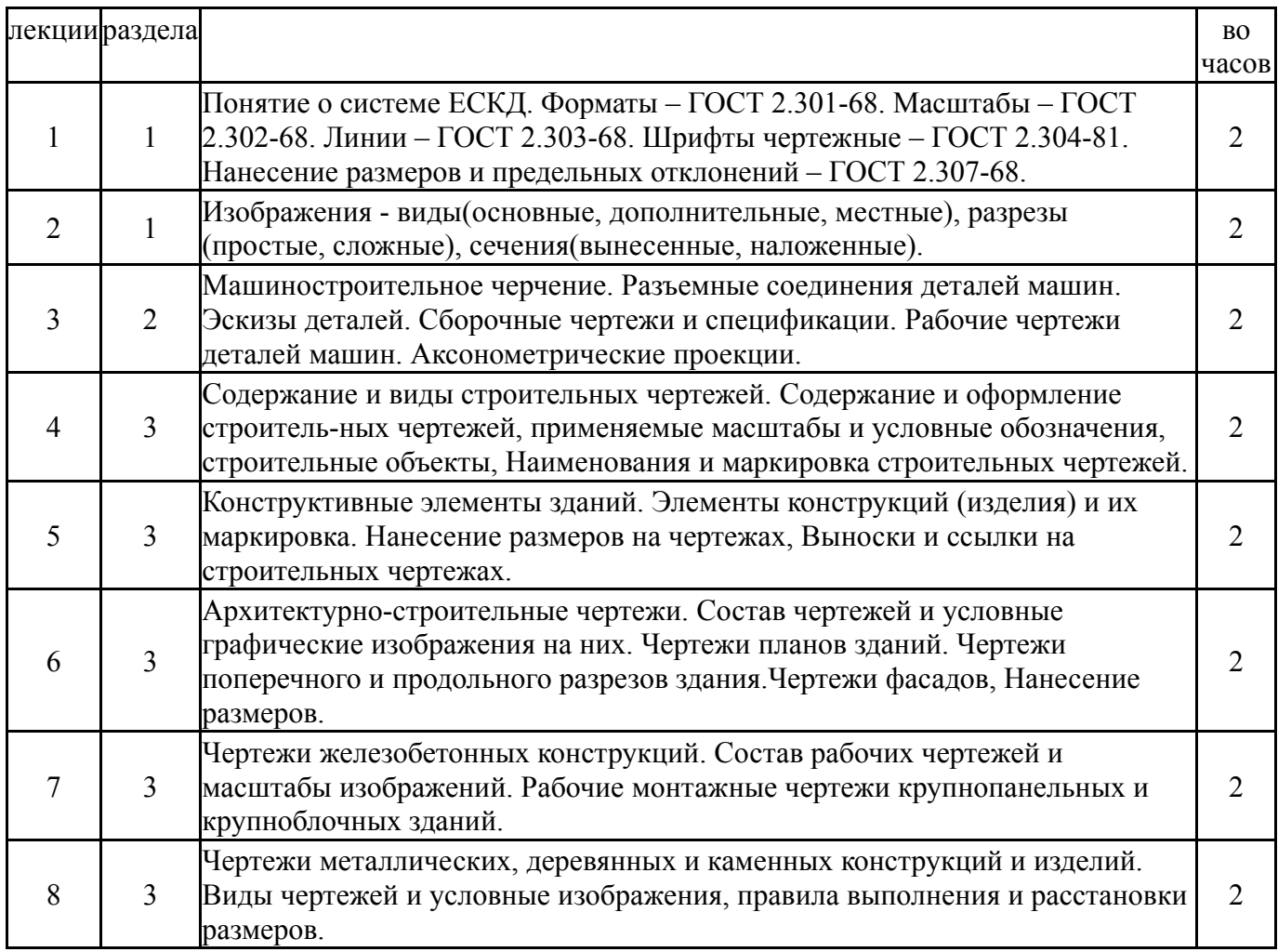

# **5.2. Практические занятия, семинары**

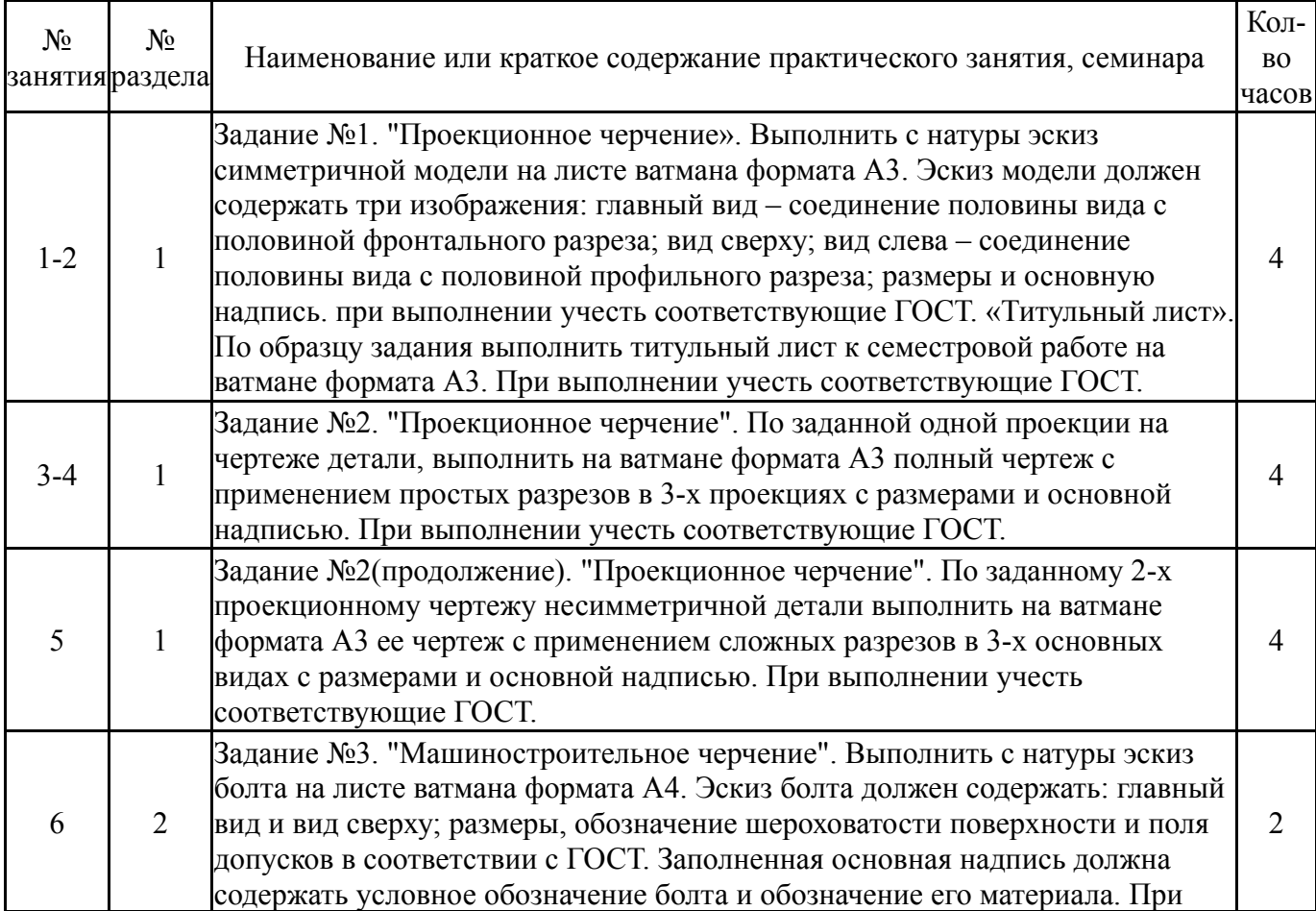

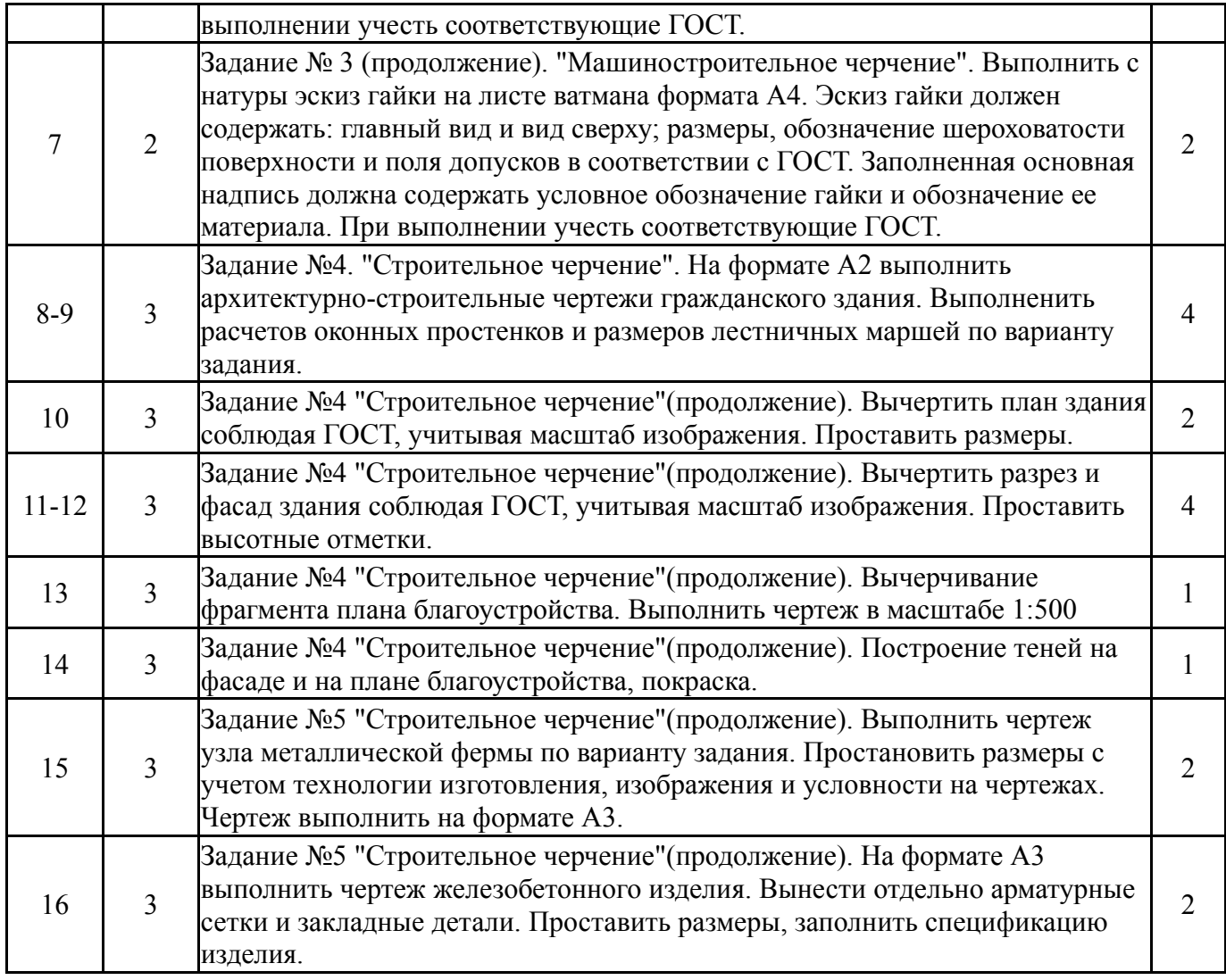

# **5.3. Лабораторные работы**

Не предусмотрены

# **5.4. Самостоятельная работа студента**

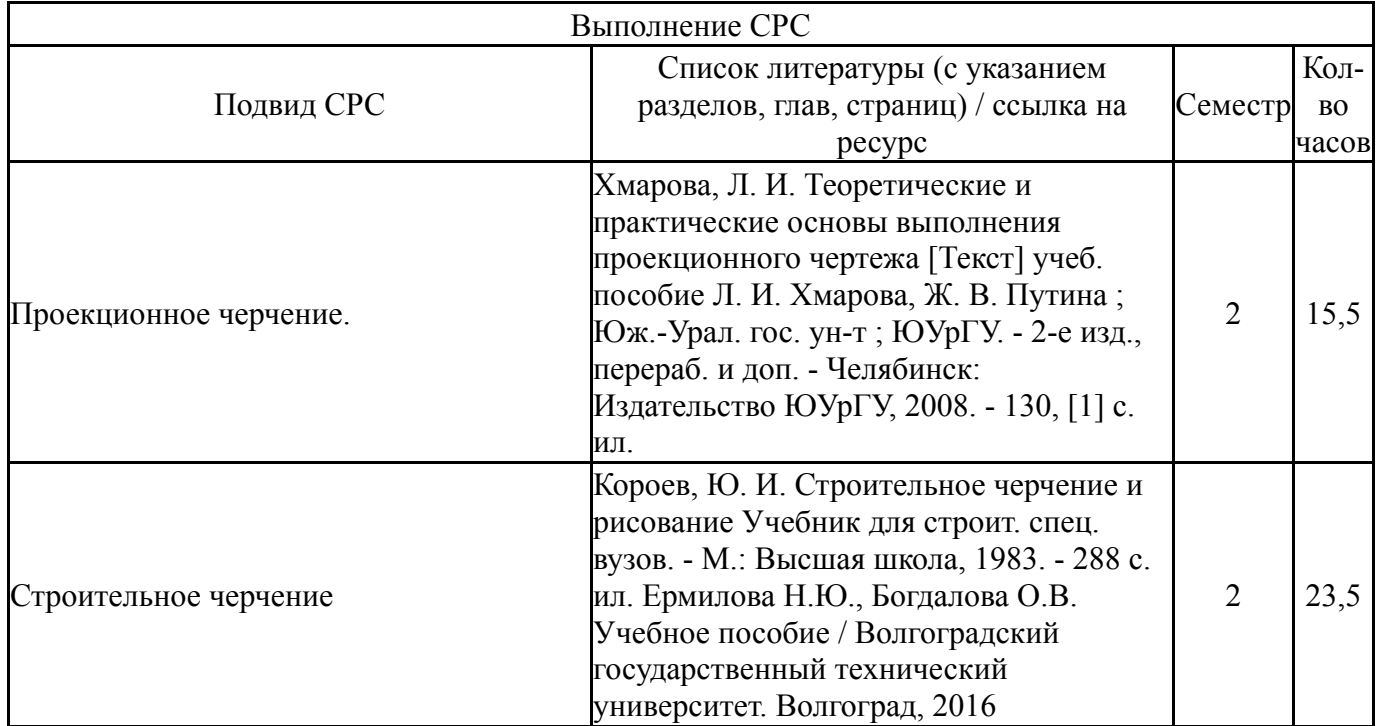

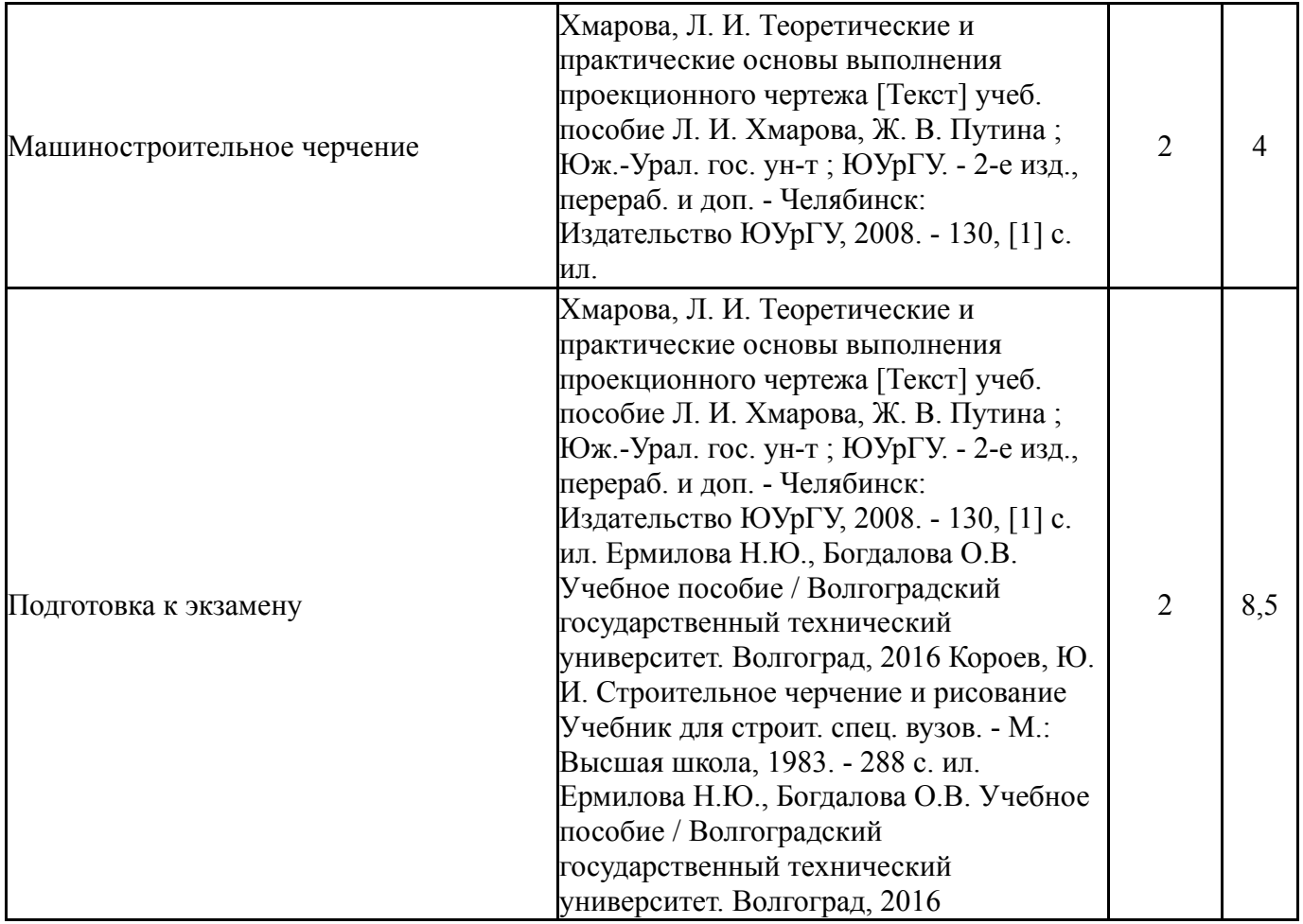

### **6. Текущий контроль успеваемости, промежуточная аттестация**

Контроль качества освоения образовательной программы осуществляется в соответствии с Положением о балльно-рейтинговой системе оценивания результатов учебной деятельности обучающихся.

### **6.1. Контрольные мероприятия (КМ)**

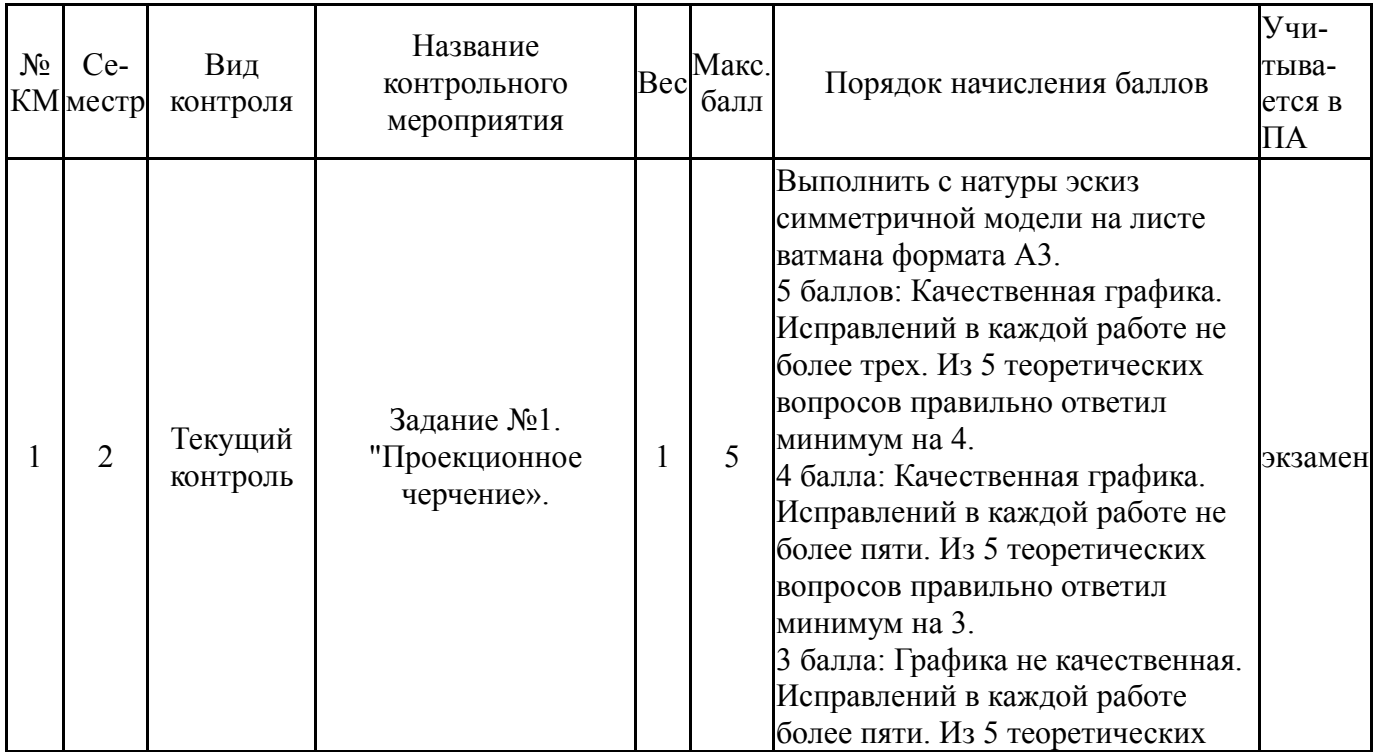

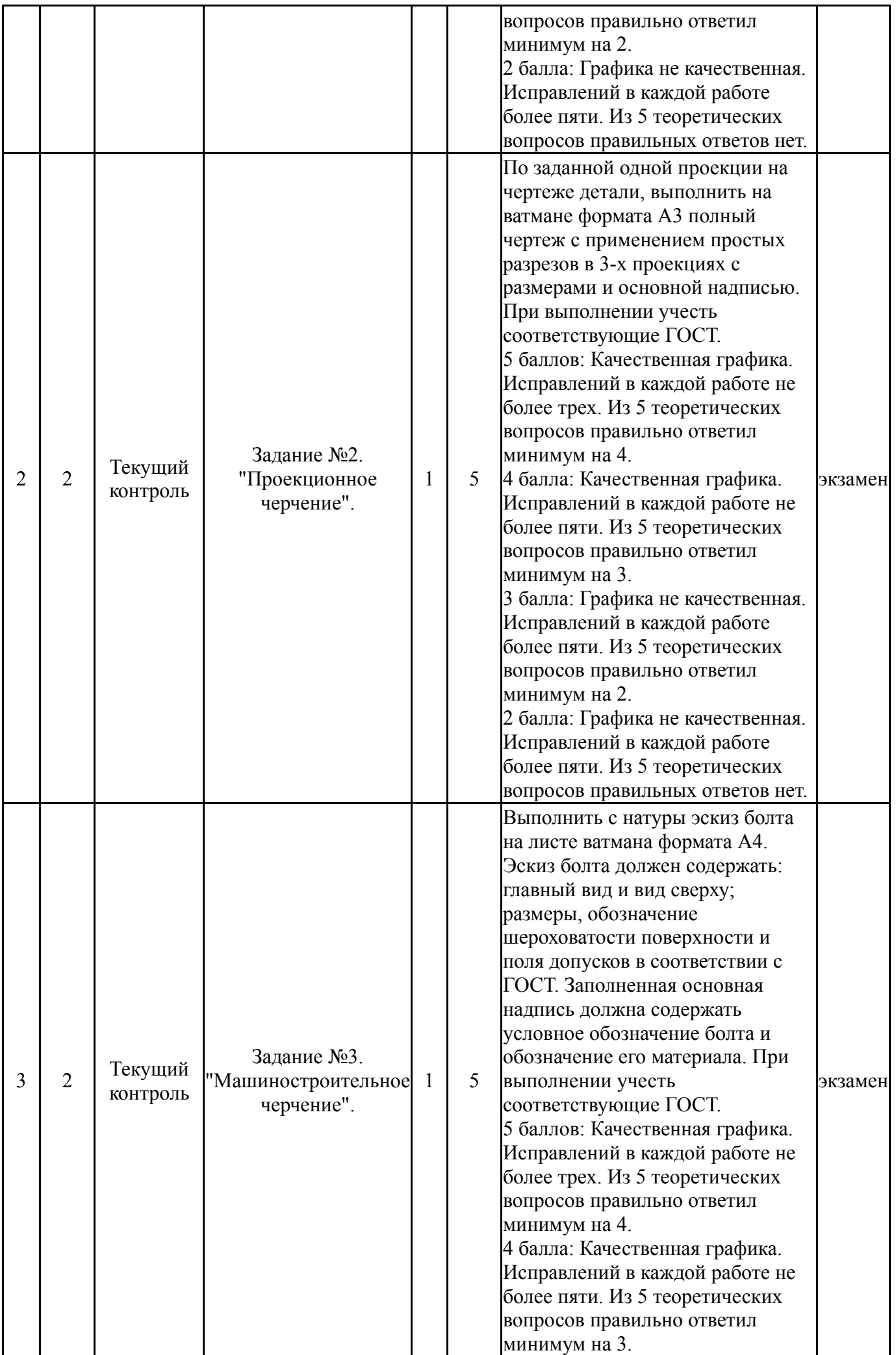

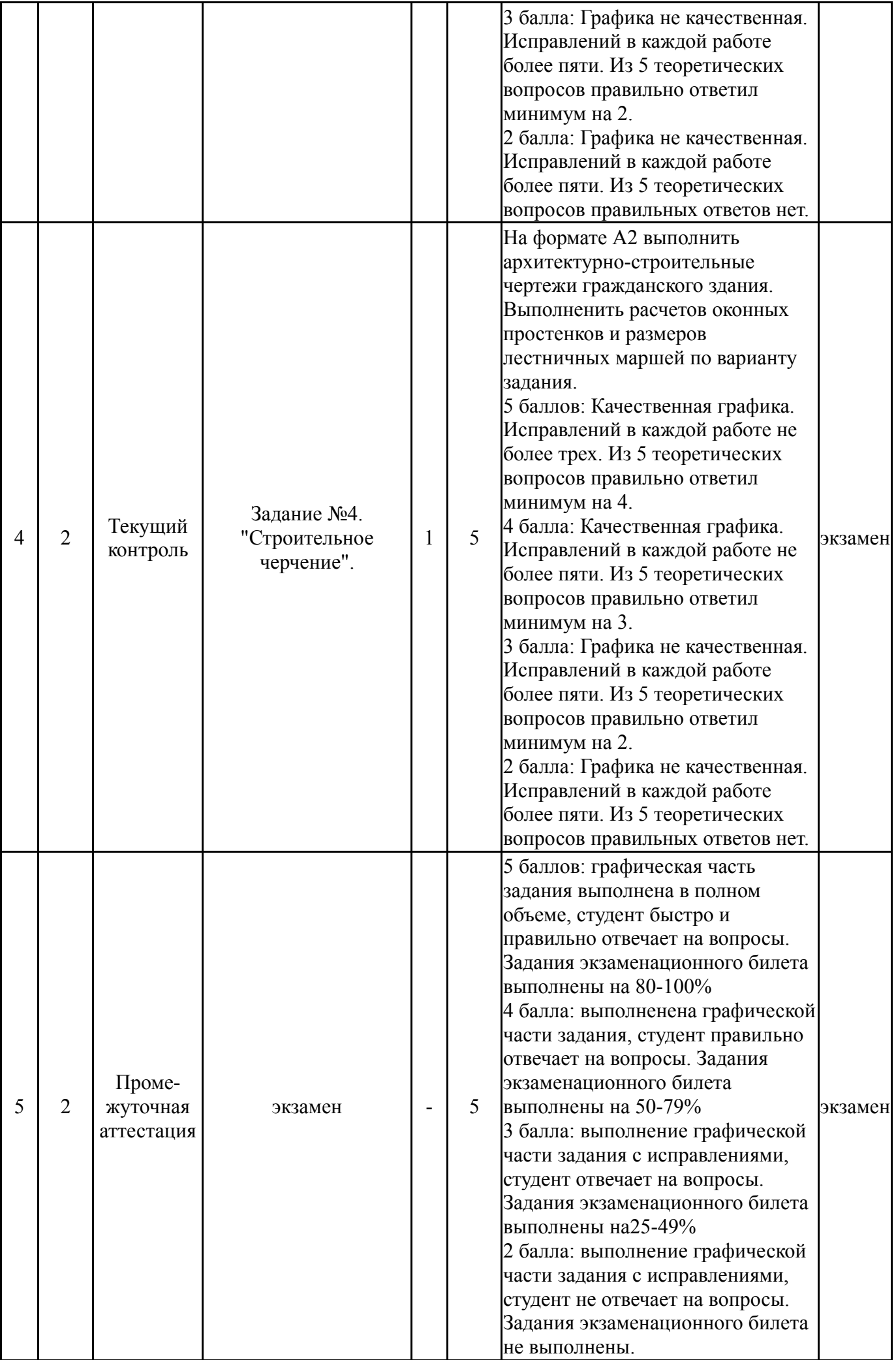

#### **6.2. Процедура проведения, критерии оценивания**

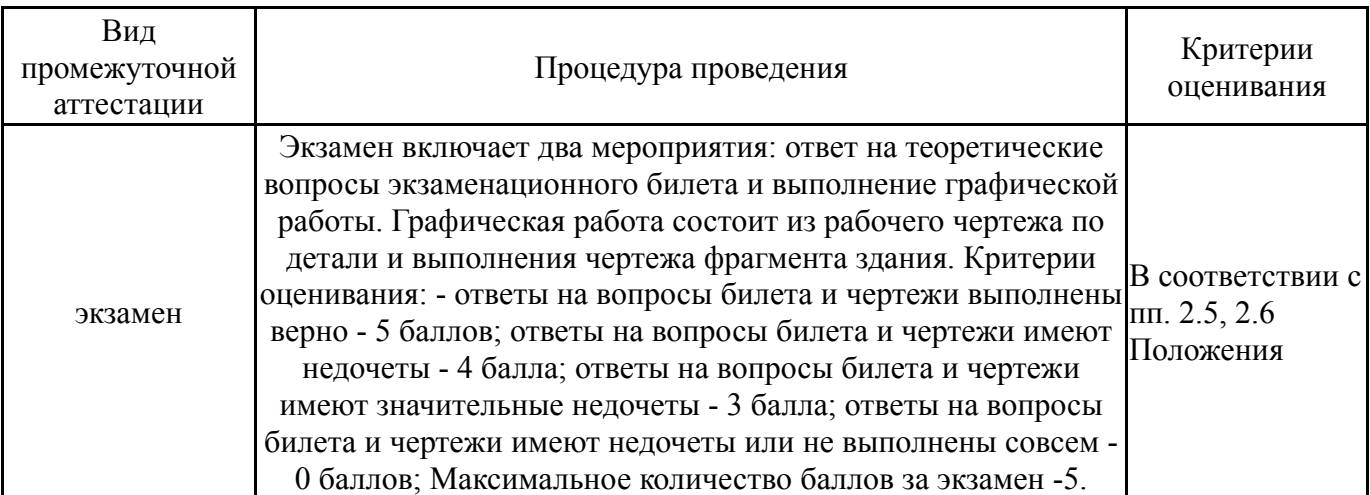

### **6.3. Оценочные материалы**

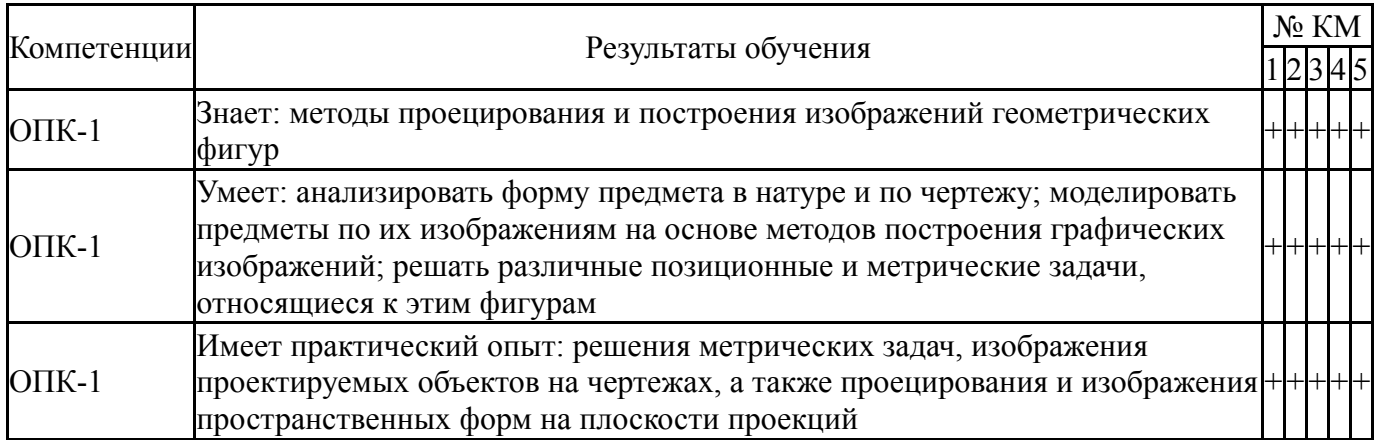

Фонды оценочных средств по каждому контрольному мероприятию находятся в приложениях.

### **7. Учебно-методическое и информационное обеспечение дисциплины**

### **Печатная учебно-методическая документация**

*а) основная литература:*

1. Короев, Ю. И. Строительное черчение и рисование Учебник для строит. спец. вузов. - М.: Высшая школа, 1983. - 288 с. ил.

2. Хмарова, Л. И. Теоретические и практические основы выполнения проекционного чертежа [Текст] учеб. пособие Л. И. Хмарова, Ж. В. Путина ; Юж.-Урал. гос. ун-т ; ЮУрГУ. - 2-е изд., перераб. и доп. - Челябинск: Издательство ЮУрГУ, 2008. - 130, [1] с. ил.

### *б) дополнительная литература:*

1. Инженерная графика [Текст] учеб. пособие для студентовзаочников машиностр. специальностей В. Н. Чиненова, А. Л. Решетов, Л. Л. Карманова и др.; Юж.-Урал. гос. ун-т, Каф. Графика ; ЮУрГУ. - Челябинск: Издательство ЮУрГУ, 2005. - 146, [1] с. электрон. версия

2. Резьбы, крепежные резьбовые изделия, разъемные и неразъемные соединения деталей, зубчатые передачи [Текст] учеб. пособие Н. П. Сенигов, В. А. Пилатова, А. Л. Решетов, В. А. Краснов ; под ред. А. М. Швайгера ; Юж.-

Урал. гос. ун-т, Каф. Графика ; ЮУрГУ. - 5-е изд., перераб. и доп. - Челябинск: Издательство ЮУрГУ, 2007. - 99, [1] с. ил.

3. Короев, Ю. И. Черчение для строителей Учеб. Ю. И. Короев. - 7-е изд., стер. - М.: Высшая школа : Академия, 2001. - 255,[1] c. ил.

*в) отечественные и зарубежные журналы по дисциплине, имеющиеся в библиотеке:* Не предусмотрены

*г) методические указания для студентов по освоению дисциплины:*

1. Чертежи гражданских зданий [Текст] учеб. пособие для строит. специальностей Т. В. Беляева, Т. Э. Сергеева ; под ред. В. А. Короткого ; Юж.- Урал. гос. ун-т, Каф. Графика ; ЮУрГУ. - Челябинск: Издательский Центр ЮУрГУ, 2010. - 48, [2] с.

*из них: учебно-методическое обеспечение самостоятельной работы студента:*

#### **Электронная учебно-методическая документация**

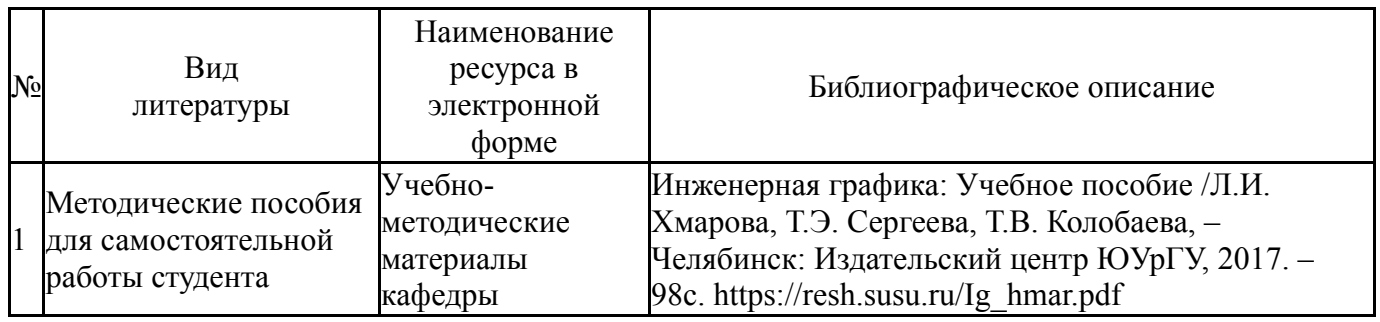

Перечень используемого программного обеспечения:

- 1. Microsoft-Windows(бессрочно)
- 2. Microsoft-Office(бессрочно)
- 3. Autodesk-Eductional Master Suite (AutoCAD, AutoCAD Architecture, AutoCAD Civil 3D, AutoCAD Inventor Professional Suite, AutoCAD Raster Design, MEP, Map 3D, Electrical, 3ds Max Design, Revit Architecture, Revit Structure, Revit(бессрочно)

Перечень используемых профессиональных баз данных и информационных справочных систем:

1. -Информационные ресурсы ФИПС(бессрочно)

### **8. Материально-техническое обеспечение дисциплины**

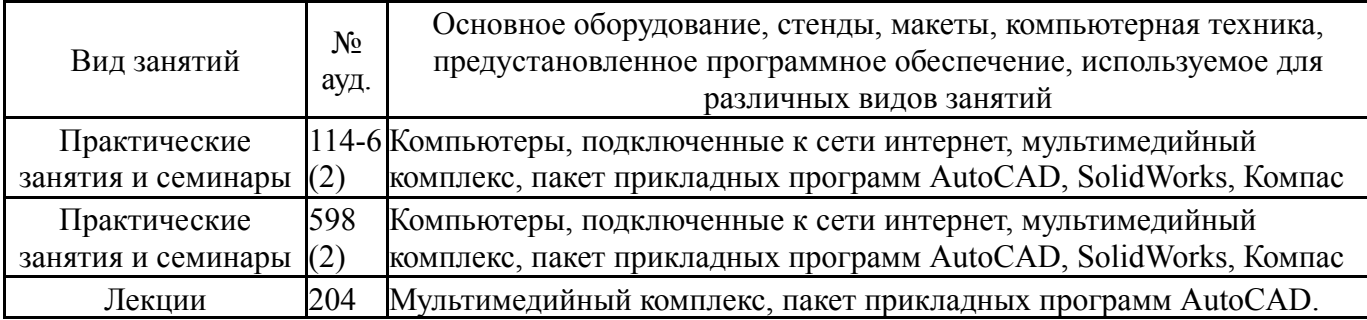

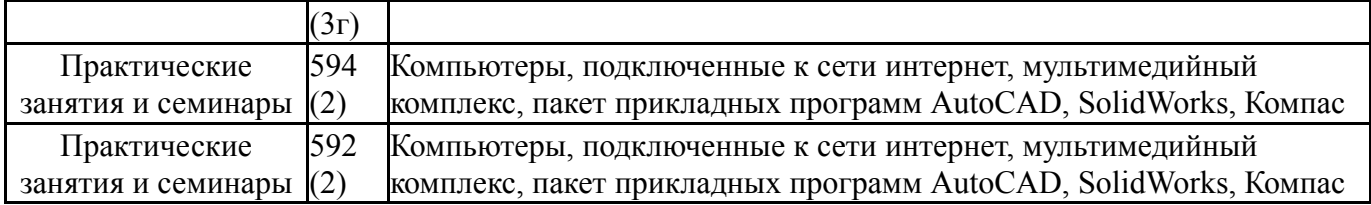